## **3 Design using Discrete Equivalents**

- It is important to remember that how to convert  $D_c(s)$  into  $D_d(z)$  is approximation; there is no exact solution for all possible inputs because  $D_c(s)$  responds to the complete time history of  $e(t)$ , whereas  $D_d(z)$  has access to only the samples  $e(kT)$ .
- *•* (8.3.1) Tustin's Method
	- 1. Tustin's method is a digitization technique that approaches the problem as one of numerical integration. Suppose

$$
\frac{U(s)}{E(s)} = D_c(s) = \frac{1}{s}
$$

which is integration. Therefore, it is corresponding to the *trapezoidal integration* as follows:

$$
u(kT) = \int_0^{kT-T} e(t)dt + \int_{kT-T}^{kT} e(t)dt
$$
  
=  $u(kT - T)$  + area under  $e(t)$  over last period, T,  

$$
u(k) = u(k - 1) + T\frac{[e(k - 1) + e(k)]}{2}
$$

where *T* is the sample period.

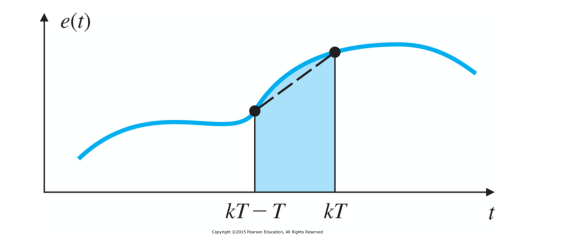

2. Taking *z*-transform,

$$
\frac{U(z)}{E(z)} = \frac{T}{2} \frac{1+z^{-1}}{1-z^{-1}} = \frac{1}{\frac{2}{T} \frac{1-z^{-1}}{1+z^{-1}}}
$$

3. In fact, the Tustin's method approximates  $z = e^{sT}$  as follows:

$$
s \approx \frac{2}{T} \frac{1 - z^{-1}}{1 + z^{-1}}
$$

where it can be derived from the Taylor's series expansions as follows:

$$
z = e^{sT} = \frac{e^{\frac{sT}{2}}}{e^{-\frac{sT}{2}}} = \frac{1 + \frac{sT}{2} + \frac{s^2T^2}{2^2} + \dots}{1 - \frac{sT}{2} + \frac{s^2T^2}{2^2} - \dots} \approx \frac{1 + \frac{sT}{2}}{1 - \frac{sT}{2}} = \frac{2 + sT}{2 - sT} \longrightarrow s \approx \frac{2}{T} \frac{z - 1}{z + 1}
$$

4. For  $D_c(s) = \frac{a}{s+a}$  as an example, we have

$$
D_d(z) = \frac{U(z)}{E(z)} = \frac{a}{\frac{2}{T}\frac{1-z^{-1}}{1+z^{-1}} + a} = \frac{aT(1+z^{-1})}{2(1-z^{-1}) + aT(1+z^{-1})} = \frac{aT(1+z^{-1})}{(2+aT) - (2-aT)z^{-1}}
$$

$$
(2+aT)u(k) - (2-aT)u(k-1) = aT[e(k) + e(k-1)]
$$

$$
u(k) = \frac{(2 - aT)}{(2 + aT)}u(k - 1) + \frac{aT}{(2 + aT)}[e(k) + e(k - 1)]
$$

5. (Example 8.1) Determine the difference equation with a sample rate of 25 times bandwidth using Tustin's approximation.

$$
D_c(s) = 10 \frac{s/2 + 1}{s/10 + 1}
$$

Since the bandwidth is approximately  $\omega_{bd} = 10[rad/s]$ , the sampling rate should be

$$
\omega_s = 25 \times \omega_{bd} = 250[rad/s] \qquad \rightarrow \qquad f_s = \frac{\omega_s}{2\pi} \approx 40[Hz] \qquad \rightarrow \qquad T = \frac{1}{f_s} = \frac{1}{40} = 0.025[s]
$$

The difference TF can be obtained as

$$
D_d(z) = 10 \frac{\frac{1}{T} \frac{1-z^{-1}}{1+z^{-1}} + 1}{\frac{1}{5T} \frac{1-z^{-1}}{1+z^{-1}} + 1} = 10 \frac{5(1-z^{-1}) + 5T(1+z^{-1})}{(1-z^{-1}) + 5T(1+z^{-1})}
$$
  
=  $50 \frac{(1+T) - (1-T)z^{-1}}{(1+5T) - (1-5T)z^{-1}} = 50 \frac{1.025 - 0.975z^{-1}}{1.125 - 0.875z^{-1}} = \frac{45.556 - 43.333z^{-1}}{1 - 0.778z^{-1}}$ 

Finally, the difference equation is

$$
u(k) = 0.778u(k-1) + 45.556[e(k) - 0.951e(k-1)]
$$

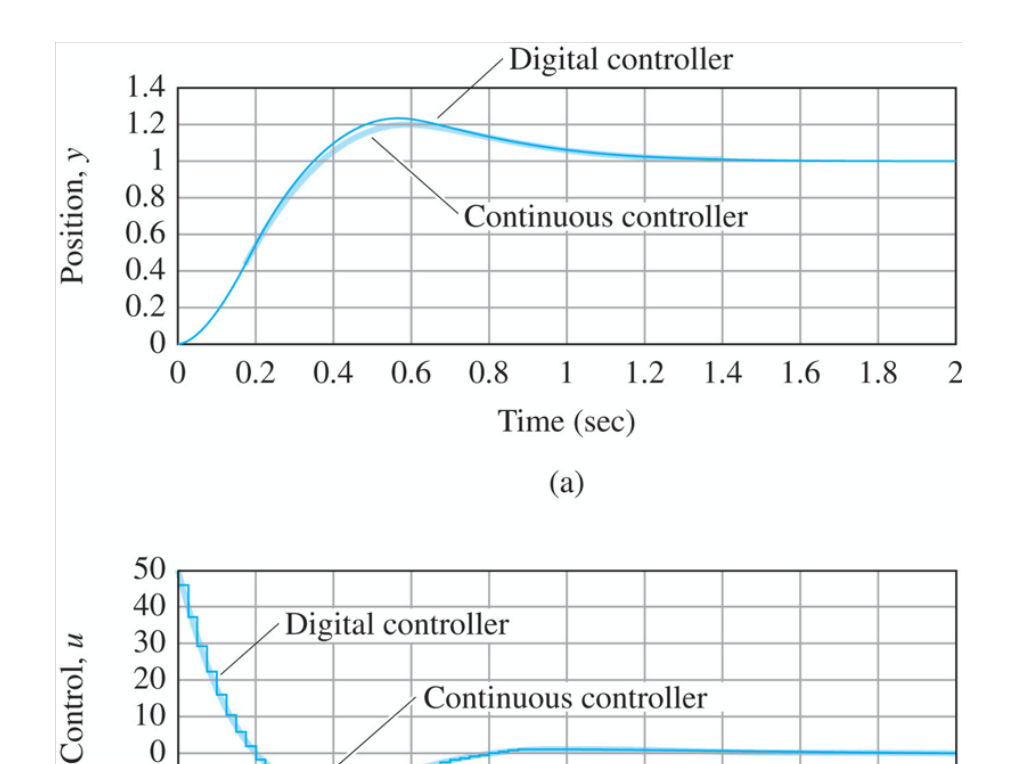

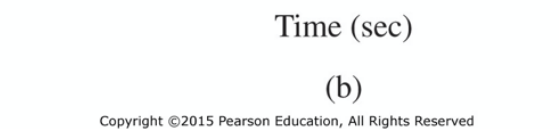

0.8

0.4

0.2

0.6

 $1 \t1.2 \t1.4 \t1.6 \t1.8$ 

 $-10$  $-20$ 

 $\boldsymbol{0}$ 

 $\overline{2}$ 

- *•* (8.3.2) Zeroth-Order Hold (ZOH) Method
	- 1. Tustin's method essentially assumed that the input to the controller varied linearly early between the past sample and the current sample.
	- 2. Another assumption is that the input to the controller remains constant throughout the sample period.  $\rightarrow$  ZOH
	- 3. One input sample produces a square pulse of height *e*(*k*) that lasts for one sample period *T*.
	- 4. For a constant positive step input,  $e(k)$ , at time  $k$ ,  $E(s) = e(k)/s$ , so the result would be

$$
D_d(z) = \mathcal{Z}\left(\frac{D_c(s)}{s}\right)
$$

Furthermore, a constant negative step, one cycle delayed, would be

$$
D_d(z) = z^{-1} \mathcal{Z} \left( \frac{D_c(s)}{s} \right)
$$

Therefore, the discrete TF for the square pulse is

$$
D_d(z) = (1 - z^{-1}) \mathcal{Z} \left( \frac{D_c(s)}{s} \right)
$$

5. (Example 8.2) Determine the difference equation with a sample period  $T = 0.025[s]$  using ZOH approximation.

$$
D_c(s) = 10 \frac{s/2 + 1}{s/10 + 1} = 10 \frac{5s + 10}{s + 10}
$$

The discrete TF using ZOH with  $aT = 0.25$  and  $e^{-aT} = 0.779$  is

$$
D_d(z) = 10(1 - z^{-1})\mathcal{Z}\left(\frac{5s + 10}{s(s + 10)}\right) = 10(1 - z^{-1})\mathcal{Z}\left(\frac{5}{s + 10} + \frac{10}{s(s + 10)}\right)
$$
  
=  $10(1 - z^{-1})\left(\frac{5}{1 - e^{-0.25}z^{-1}} + \frac{z^{-1}(1 - e^{-0.25})}{(1 - z^{-1})(1 - e^{-0.25}z^{-1})}\right)$   
=  $10(1 - z^{-1})\left(\frac{5(1 - z^{-1}) + z^{-1}(1 - e^{-0.25})}{(1 - z^{-1})(1 - e^{-0.25}z^{-1})}\right)$   
=  $\frac{50 - 47.79z^{-1}}{1 - 0.779z^{-1}}$ 

Or,

$$
D_d(z) = 10(1 - z^{-1})\mathcal{Z}\left(\frac{5s + 10}{s(s + 10)}\right) = 10(1 - z^{-1})\mathcal{Z}\left(\frac{1}{s} + \frac{4}{s + 10}\right)
$$
  
=  $10(1 - z^{-1})\left(\frac{1}{1 - z^{-1}} + \frac{4}{1 - e^{-0.25}z^{-1}}\right)$   
=  $10(1 - z^{-1})\left(\frac{(1 - e^{-0.25}z^{-1}) + 4(1 - z^{-1})}{(1 - z^{-1})(1 - e^{-0.25}z^{-1})}\right)$   
=  $\frac{50 - 47.79z^{-1}}{1 - 0.779z^{-1}}$ 

Finally, the difference equation is

$$
u(k) = 0.779u(k-1) + 50e(k) - 47.79e(k-1)
$$

$$
= 0.779u(k-1) + 50[e(k) - 0.956e(k-1)]
$$

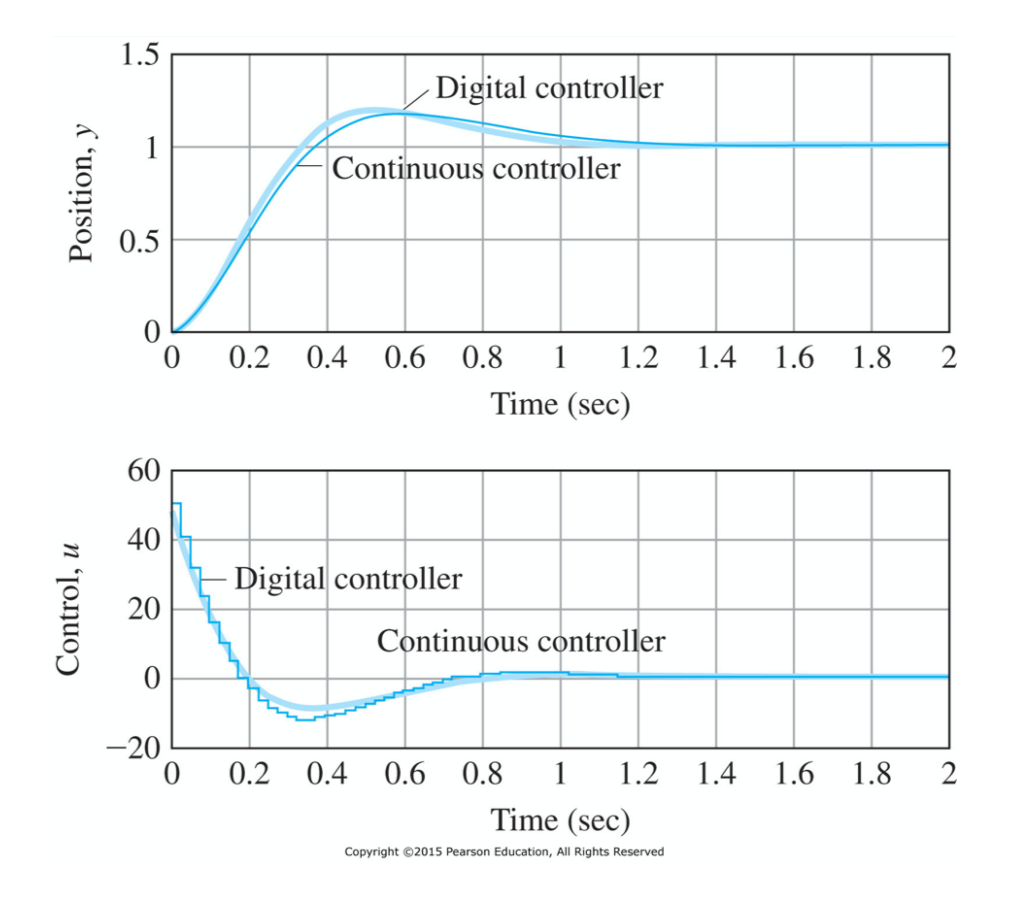

- *•* (8.3.3) Matched Pole-Zero (MPZ) Method
	- 1. Another digitization method, called the matched pole-zero (MPZ) method, is suggested by matching the poles and zeros between *s* and *z* planes, using  $z = e^{sT}$ .
	- 2. Because physical systems often have more poles than zeros, it is useful to arbitrarily add zeros at  $z = -1$ , resulting in a  $(1 + z^{-1})$  term in  $D_d(z)$ .
		- a) Map poles and zeros according to the relation  $z = e^{sT}$
		- b) If the numerator is of lower order than the denominator, add powers of  $(1 + z^{-1})$  to the numerator until numerator and denominator are of equal order.
		- c) Set the DC or low frequency gain of  $D_d(z)$  equal to that of  $D_c(s)$ .
	- 3. For example, the MPZ approximation

$$
D_c(s) = K_c \frac{s+a}{s+b}
$$
  

$$
D_d(z) = K_d \frac{1 - e^{-aT} z^{-1}}{1 - e^{-bT} z^{-1}}
$$

where  $K_d$  is found by the DC-gain

$$
\lim_{s \to 0} D_c(s) = K_c \frac{a}{b} \qquad \rightleftharpoons \qquad \lim_{z \to 1} D_d(z) = K_d \frac{1 - e^{-aT}}{1 - e^{-bT}}
$$

Thus the result is

$$
K_d = K_c \frac{a}{b} \left( \frac{1 - e^{-bT}}{1 - e^{-aT}} \right)
$$

4. As another example, the MPZ approximation

$$
D_c(s) = K_c \frac{s+a}{s(s+b)}
$$
  

$$
D_d(z) = K_d \frac{(1+z^{-1})(1-e^{-aT}z^{-1})}{(1-z^{-1})(1-e^{-bT}z^{-1})}
$$

where  $K_d$  is found by the DC-gain *by deleting the pure integration term* both sides

$$
\lim_{s \to 0} s D_c(s) = K_c \frac{a}{b} \qquad \rightleftharpoons \qquad \lim_{z \to 1} (z - 1) D_d(z) = K_d \frac{2(1 - e^{-aT})}{1 - e^{-bT}}
$$

The result is

$$
K_d = K_c \frac{a}{2b} \left( \frac{1 - e^{-bT}}{1 - e^{-aT}} \right)
$$

5. (Example 8.3) Design a digital controller to have a closed-loop natural frequency  $\omega_n = 0.3$ and a damping ratio  $\zeta = 0.7$  using MPZ digitization

$$
G(s) = \frac{1}{s^2}
$$

Let us assume that the lead compensator is used

$$
D_c(s) = K_c \frac{s+b}{s+a}
$$

Then, we have the characteristic equation

$$
1 + G(s)D_c(s) = 1 + K_c \frac{s+b}{s^2(s+a)} = s^3 + as^2 + K_c s + K_c b
$$
  

$$
\alpha_c(s) = (s^2 + 0.42s + 0.09)(s+1.58) = s^3 + 2s^2 + 0.7536s + 0.1422
$$

with  $a = 2$ ,  $b = 0.19 \approx 0.2$ , and  $K_c = 0.7536 \approx 0.81$ . Now we have the lead compensator:

$$
D_c(s) = 0.81 \frac{s + 0.2}{s + 2}
$$

Let us determine the sampling rate and sampling period as follows:

$$
\omega_s = 0.3 \times 20 = 6[rad/s] \rightarrow f_s = \frac{\omega_s}{2\pi} \approx 1[Hz] \rightarrow T = 1[s]
$$

The MPZ digitization yields

$$
D_d(z) = K_d \frac{1 - e^{-0.2} z^{-1}}{1 - e^{-2} z^{-1}} = K_d \frac{1 - 0.818 z^{-1}}{1 - 0.135 z^{-1}}
$$

where the final value theorem gives

$$
0.81\frac{0.2}{2} = K_d \frac{1 - 0.818}{1 - 0.135} \rightarrow K_d = 0.385
$$

The difference equation becomes

$$
u(k) = 0.135u(k-1) + 0.385[e(k) - 0.818e(k-1)]
$$

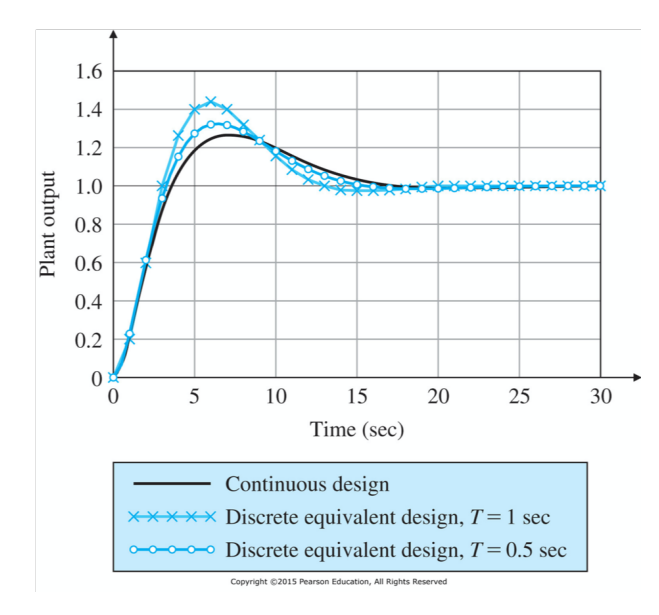

For the step responses,

- *•* (8.3.4) Modified Matched Pole-Zero (MMPZ) Method
	- 1. Modify Step 2 in the MPZ so that the numerator is of lower order than denominator by 1. For example, if

$$
D_c(s) = K_c \frac{s+a}{s(s+b)}
$$

we skip Step 2 to get

$$
D_d(z) = K_d \frac{z^{-1}(1 - e^{-aT}z^{-1})}{(1 - z^{-1})(1 - e^{-bT}z^{-1})}
$$
 where  $K_d = K_c \frac{a}{b} \left(\frac{1 - e^{-bT}}{1 - e^{-aT}}\right)$ 

We can see the difference equation as follow:

$$
u(k) = (1 + e^{-bT})u(k-1) - e^{-bT}u(k-2) + K_d[e(k-1) - e^{-aT}e(k-2)]
$$

where it makes use of  $e(k - 1)$  that are one cycle old, not  $e(k)$ .

- *•* (8.3.5) Comparison of Digital Approximation Methods
	- 1. Let us compare four approximation methods with the sampling rate

$$
D_c(s) = \frac{5}{s+5}
$$

2. Tustin's method

$$
D_d(z) = \frac{5}{\frac{2}{T}\frac{1-z^{-1}}{1+z^{-1}}+5} = \frac{5T(1+z^{-1})}{2(1-z^{-1})+5T(1+z^{-1})} = \frac{5T+5Tz^{-1}}{(2+5T)-(2-5T)z^{-1}}
$$

$$
= \left(\frac{5T}{2+5T}\right)\frac{1+z^{-1}}{1-\left(\frac{2-5T}{2+5T}\right)z^{-1}}
$$

## 3. ZOH

$$
D_d(z) = (1 - z^{-1})\mathcal{Z}\left(\frac{D_c(s)}{s}\right) = (1 - z^{-1})\mathcal{Z}\left(\frac{5}{s(s+5)}\right) = (1 - z^{-1})\frac{(1 - e^{-5T})z^{-1}}{(1 - z^{-1})(1 - e^{-5T}z^{-1})}
$$

$$
= (1 - e^{-5T})\frac{z^{-1}}{1 - e^{-5T}z^{-1}}
$$

4. MPZ

$$
D_d(z) = K_d \frac{(1+z^{-1})}{1 - e^{-5T}z^{-1}} \quad \text{where} \quad K_d \frac{2}{1 - e^{-5T}} = 1
$$

$$
= \left(\frac{1 - e^{-5T}}{2}\right) \frac{1 + z^{-1}}{1 - e^{-5T}z^{-1}}
$$

5. MMPZ

$$
D_d(z) = K_d \frac{z^{-1}}{1 - e^{-5T}z^{-1}}
$$
 where  $K_d \frac{1}{1 - e^{-5T}} = 1$   
=  $(1 - e^{-5T}) \frac{z^{-1}}{1 - e^{-5T}z^{-1}}$ 

- 6. It is noted that Tustin and MPZ bring the similar structures each other, while ZOH and MMPZ show the similar structures, as shown in Table 8.2
- 7. Tustin and MPZ methods show a notch at  $\omega_s/2$  because of their zero at  $z = -1$  from  $1 + z^{-1}$ term.

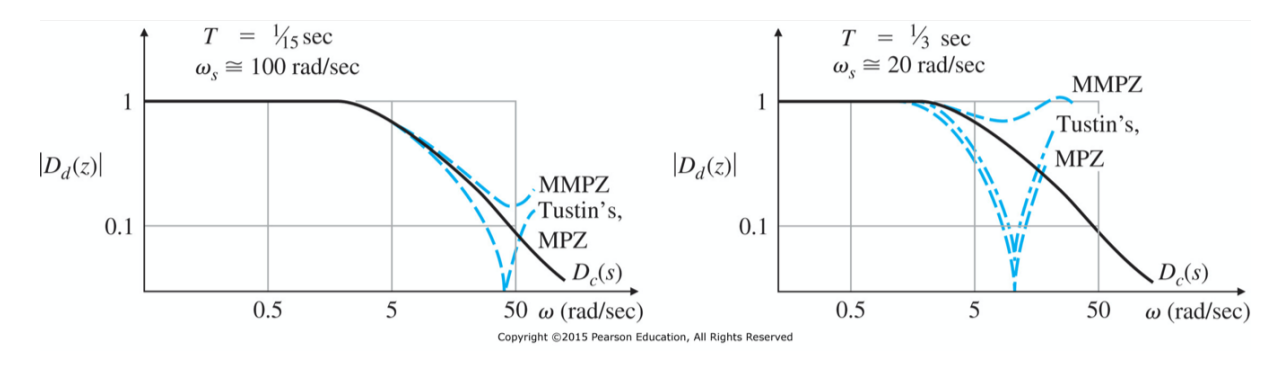

- *•* (8.3.6) Applicability Limits of the Discrete Equivalent Design Method
	- 1. The system can often be *unstable* for rates slower than approximately  $5\omega_{bd}$ , and
	- 2. the damping would be *degraded* significantly for rates slower than about  $10\omega_{bd}$
	- 3. At sample rates  $\geq 20 \omega_{bd}$ , design by discrete equivalent yields *reasonable* results, and
	- 4. at sample rates of 25 times the bandwidth or higher, discrete equivalents can be used *with confidence*.
	- 5. ZOH brings *T/*2 delay in the control system. A method to account for the *T/*2 delay is to include an approximation of the delay into the original plant model:

$$
G_{ZOH}(s) = \frac{2/T}{s + 2/T}
$$